## managing macOS, without macOS (almost)

Lucas J. Hall | @thelukanator

### Disclaimer:

The views and opinions expressed in this presentation are those of the author and do not reflect the official policy or position of my employer in any way.

### about me.

Apple Sysadmin for finance firm.

Recently relocated with my wife to the Pacific Northwest.

Previous lives included, video production, K-12 and NGO entities.

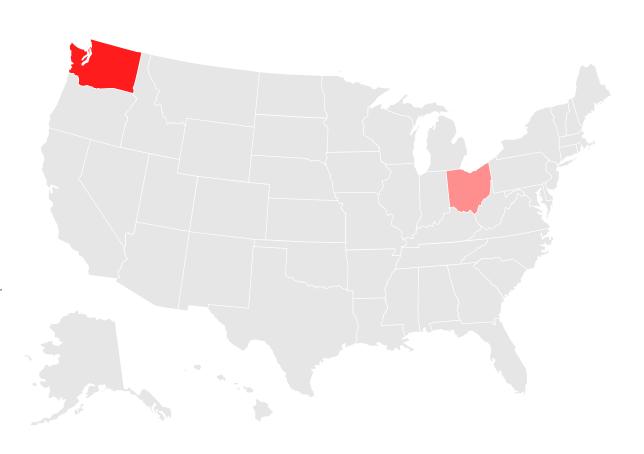

## why would I want to *not* use macOS?

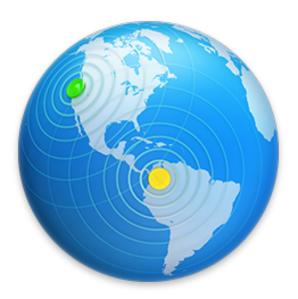

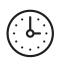

#### **TIME**

- Assuming experience with another OS, the curve may take time to adjust to
- The time it takes administer the OS itself is more cumbersome and unwieldy

## why would I want to not us macOS?

It may be that you **do** want to- these are some considerations on why it may not be the best option for a common thread in your management atmosphere.

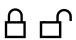

**Open vs Closed** 

- Knowing what is and will be supported
- Documented kb of underlying OS
- Bleeding edge updates and patches

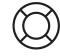

**LTS** 

- Benefits of defined release schedule
- Predefined EOL
- Documented and/or incremental releases

P

# fair warning, this is not the first talk on this topic.

### the goals of this talk.

#### **HIGH LEVEL OVERVIEW**

Approach open source tools in a way that is accessible for new administrators, small shops, folks that cannot go the paid route or are simply interested in what other tools might be out there.

#### **GLEAN SOMETHING NEW**

I hope you leave with an idea, a thought, workflow modification, resource or a tool you didn't have before this session.

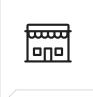

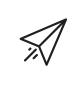

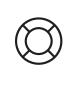

### **Acquisition**

The physical acquisition of a new machine; the request for a new virtual machine or the sudden discovery of a mini in the closet.

### **Deployment**

Getting a machines prepped with all things necessary to get them into the hand of a user.

#### **Support**

Keeping the machines up to date, having pertinent data at the real, being able to act decisively.

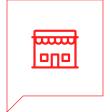

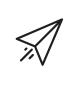

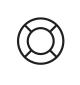

### **Acquisition**

The physical acquisition of a new machine; the request for a new virtual machine or the sudden discovery of a mini in the closet.

### **Deployment**

Getting a machines prepped with all things necessary to get them into the hand of a user.

#### **Support**

Keeping the machines up to date, having pertinent data at the real, being able to act decisively.

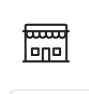

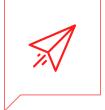

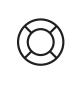

### **Acquisition**

The physical acquisition of a new machine; the request for a new virtual machine or the sudden discovery of a mini in the closet.

### **Deployment**

Getting a machines prepped with all things necessary to get them into the hand of a user.

#### **Support**

Keeping the machines up to date, having pertinent data at the real, being able to act decisively.

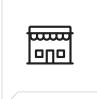

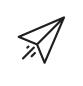

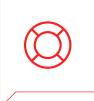

### **Acquisition**

The physical acquisition of a new machine; the request for a new virtual machine or the sudden discovery of a mini in the closet.

### **Deployment**

Getting a machines prepped with all things necessary to get them into the hand of a user.

#### **Support**

Keeping the machines up to date, having pertinent data at the ready, being able to act decisively.

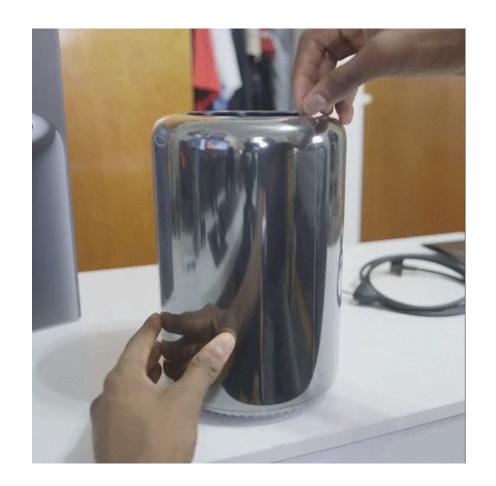

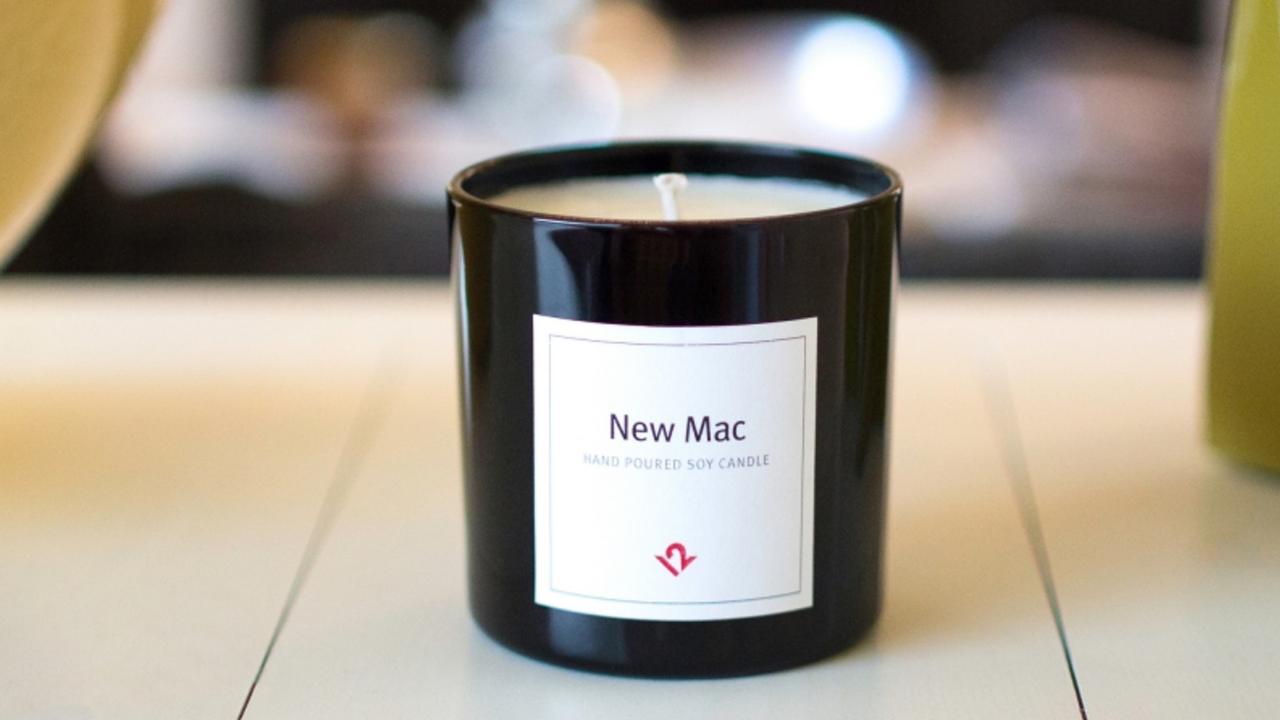

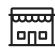

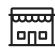

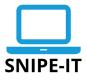

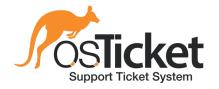

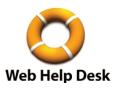

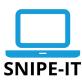

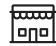

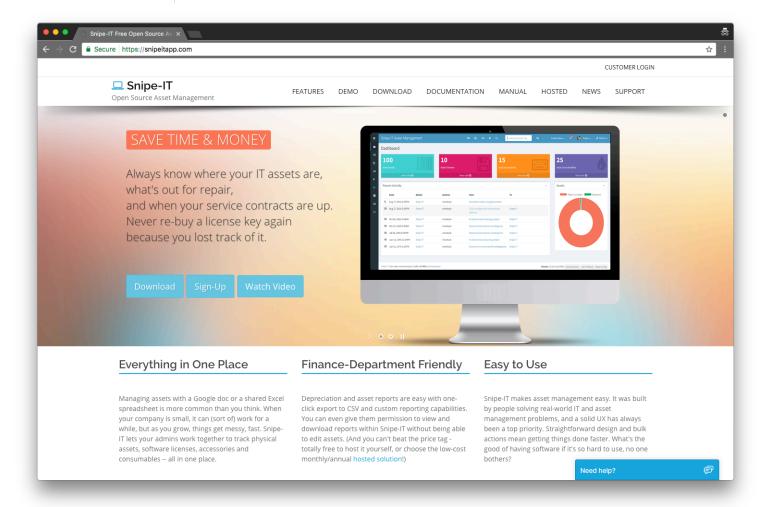

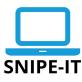

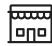

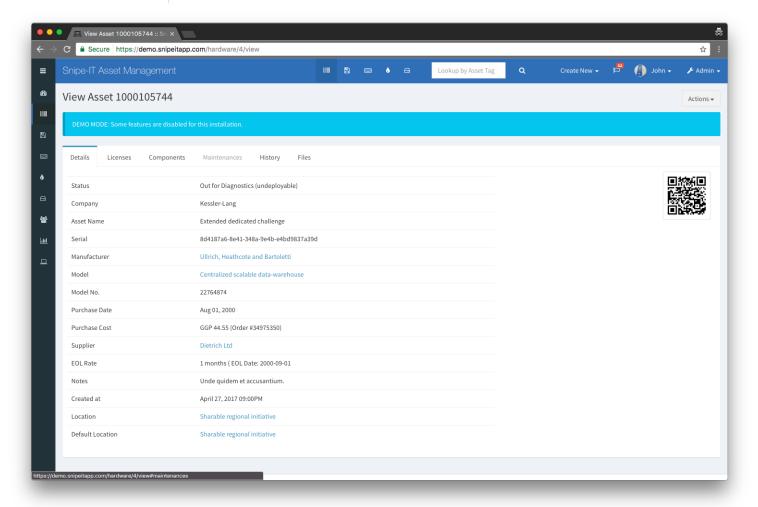

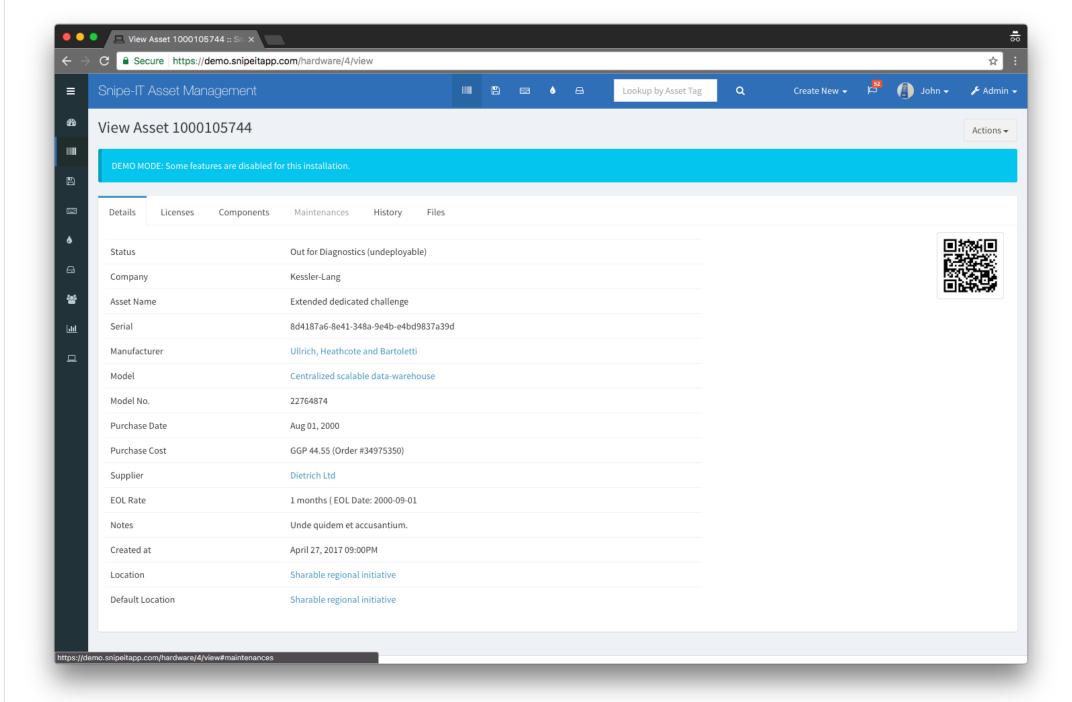

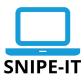

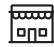

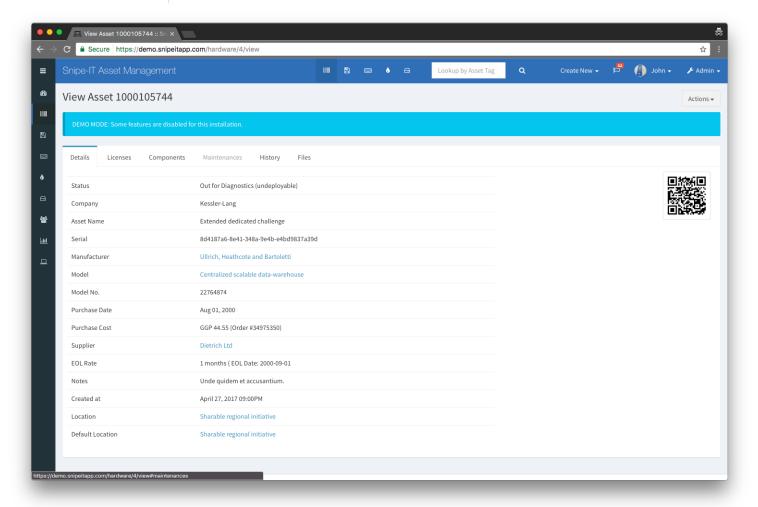

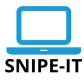

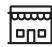

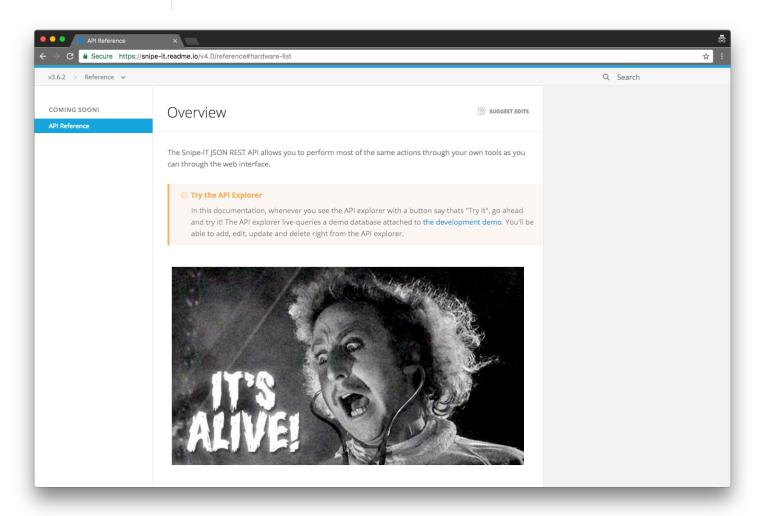

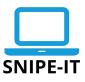

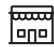

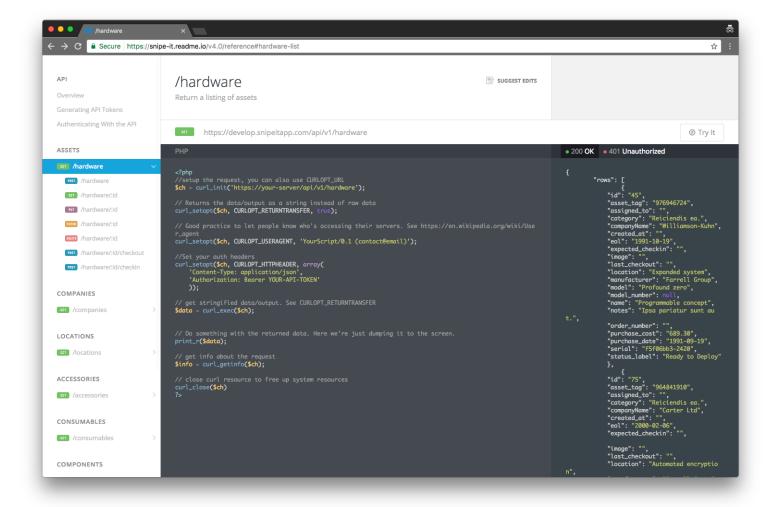

## the deployment.

"Outta' my hands, into theirs-"

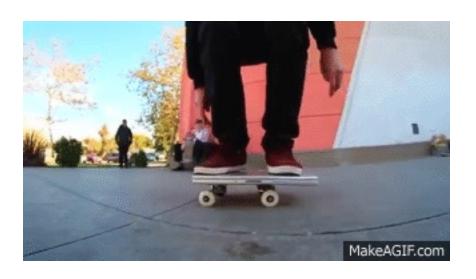

## the deployment.

imaging

"Outta' my hands, into theirs-"

### the deployment.

"Outta' my hands, into theirs-"

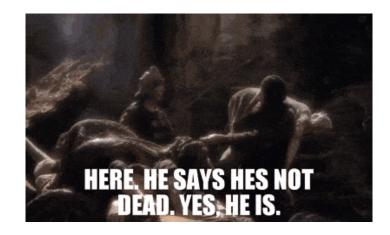

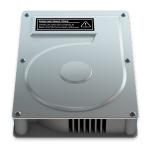

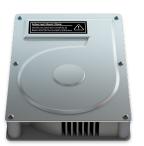

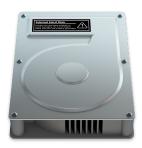

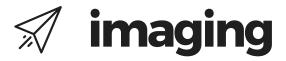

### Imaging will be dead (soon-ish)

"I don't normally try to foretell the future but there is one change for Mac admins that I'm pretty sure will happen: The coming of Apple File System (APFS) will mark the end of disk imaging on Macs."

Rich Trouton

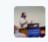

#### Yoann Gini @ygini

22 Nov

So, DeployStudio is unable to consume Centrify accounts due to implementation errors. It's time to get rid of this software...

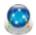

### **Deploy Studio**

@deploystudio

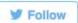

@ygini I bet that system imaging will end with APFS. You should focus on DEP, MDM and loosely coupled directory integration.

11:49 AM - 8 Jan 2017

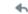

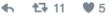

## the deployment.

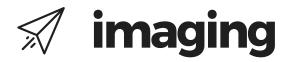

"Outta' my hands, into theirs-"

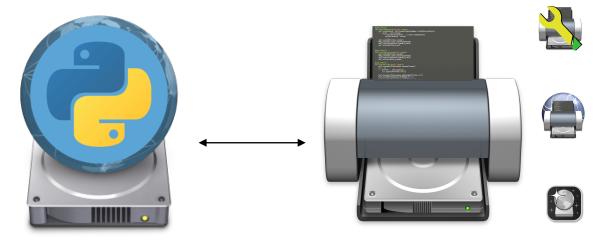

### **BSDpy**

BSDpy is a platform-independent Apple NetBoot (BSDpy) service for organizations that have a need for Apple Mac NetBoot functionality.

### **Imagr**

Imagr is an application designed to be run from a NetInstall environment created with AutoNBI.

## the deployment.

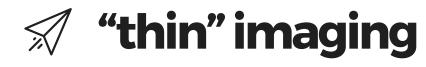

"Outta' my hands, into theirs-"

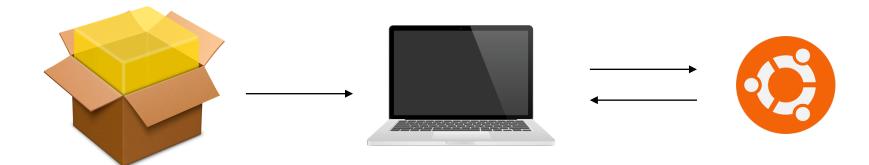

### **Installer pkg**

Contains needed apps and settings.

#### **Client Machine**

Receives needed settings and applications and then checks in with application deployment server.

### **Repository Server**

Receives needed settings and applications and then checks in with application deployment server.

### the deployment.

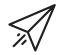

## **%** "thin" imaging

"Outta' my hands, into theirs-"

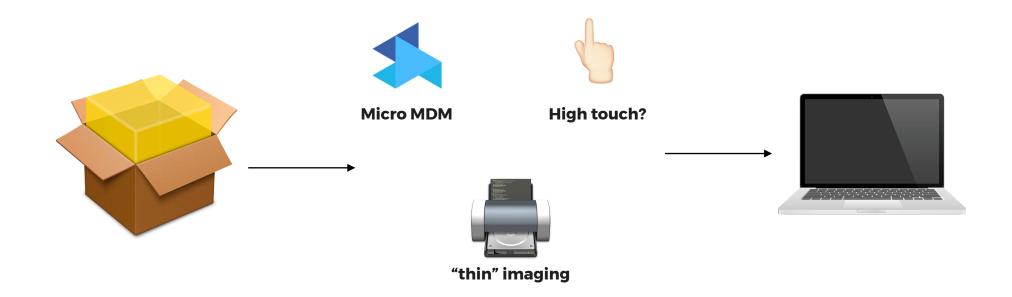

## the deployment.

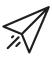

"Outta' my hands, into theirs-"

## imaging vs "thin" imaging

## the support.

"Update all the things!"

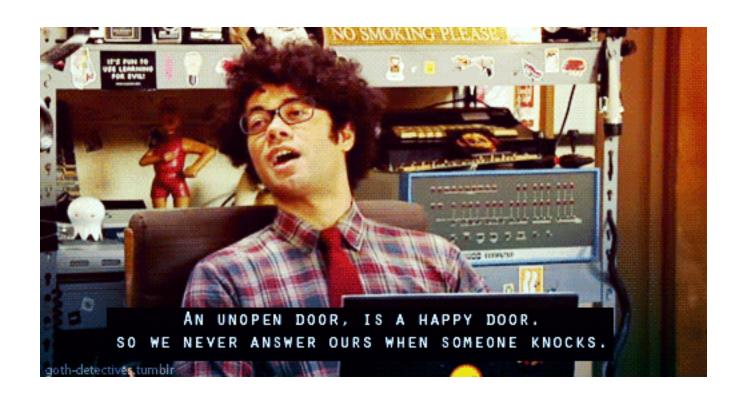

### the support.

"Update all the things!"

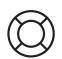

**Software deployment** 

## the support.

"Update all the things!"

## software deployment

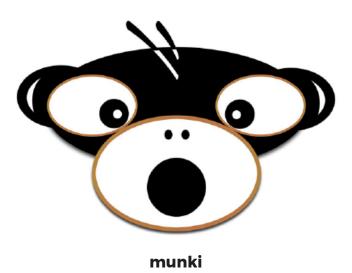

## the support.

"Update all the things!"

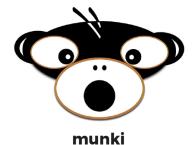

Munki consists of client-side tools written largely in Python, and is available as open-source under the Apache 2 license.

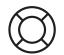

### ) software deployment

#### Server

Repository of internal apps and deployed items, stored on any web server.

#### Client

Application deployment.

Managed installs.

Optional Software.

### the support.

"Update all the things!"

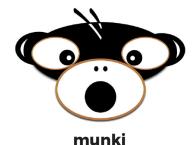

Munki consists of client-side tools written largely in Python, and is available as open-source under the Apache 2 license.

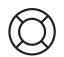

### **software deployment**

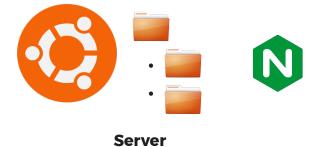

## the support.

"Update all the things!"

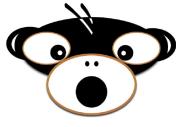

munki

Munki consists of client-side tools written largely in Python, and is available as open-source under the Apache 2 license.

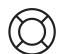

### software deployment

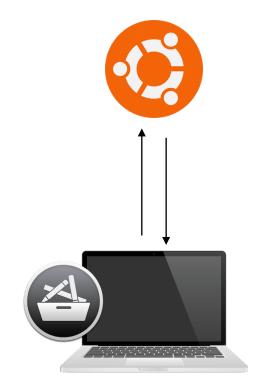

## the support.

"Update all the things!"

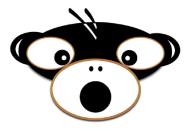

#### munki

Munki consists of client-side tools written largely in Python, and is available as open-source under the Apache 2 license.

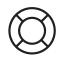

### ) software deployment

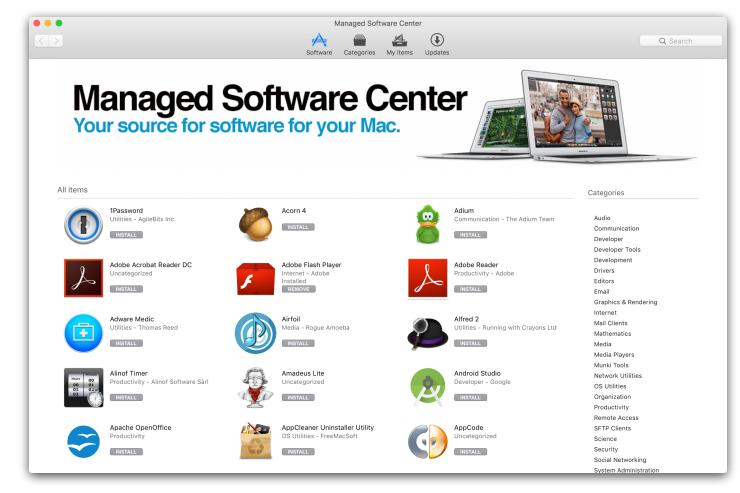

"Update all the things!"

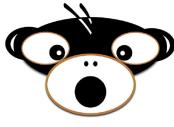

#### munki

Munki consists of client-side tools written largely in Python, and is available as open-source under the Apache 2 license.

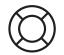

### software deployment

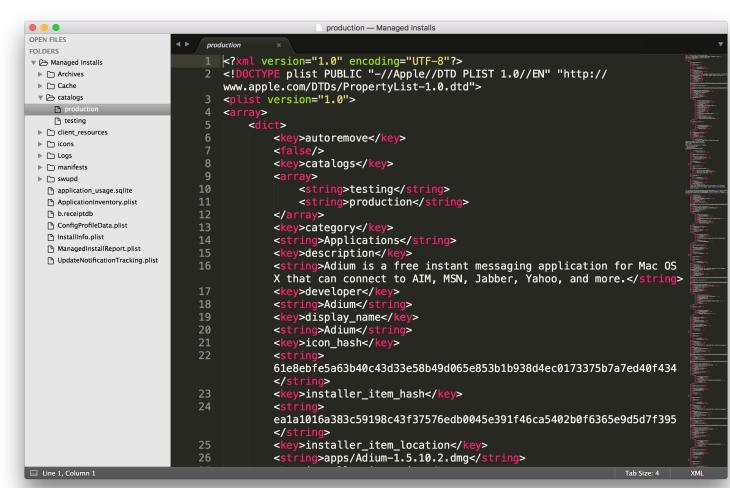

"Update all the things!"

### software deployment

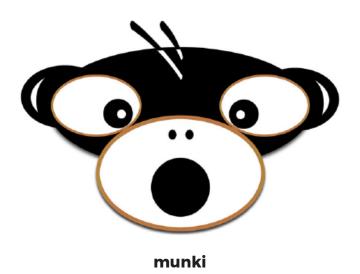

"Update all the things!"

#### munkireport--php

Munki consists of client-side tools written largely in Python, and is available as open-source under the Apache 2 license.

### (iii) fleet visibility

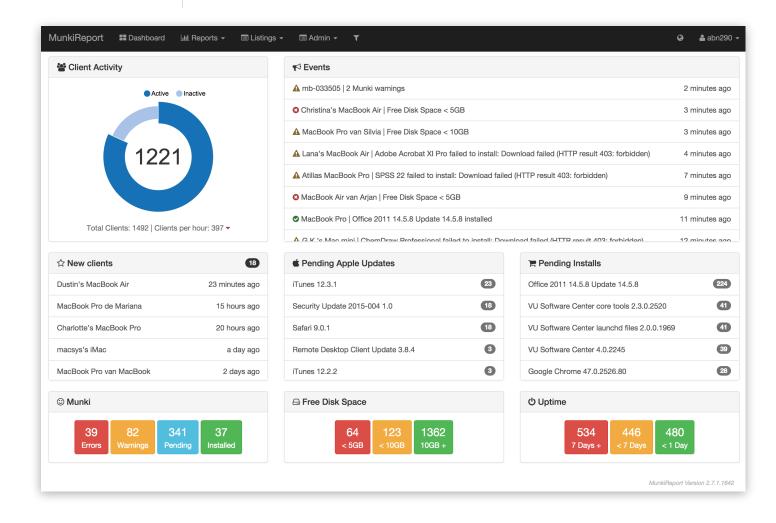

"Update all the things!"

#### munkireport--php

Munki consists of client-side tools written largely in Python, and is available as open-source under the Apache 2 license.

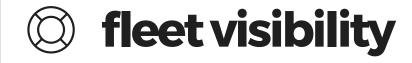

| Module name       | Description                 | Comment                                                 |
|-------------------|-----------------------------|---------------------------------------------------------|
| appusage          | AppUsage Module             | Requires Munki 3 or crankd to monitor application usage |
| ard               | ARD Module                  |                                                         |
| bluetooth         | Bluetooth Module            | Connected bluetooth devices and battery state           |
| backup2go         | Backup2Go Module            |                                                         |
| caching           | Caching Module              | OS X Server specific caching stats                      |
| certificate       | Certificate Module          | OS X Server specific                                    |
| crashplan         | Crashplan Module            |                                                         |
| deploystudio      | DeployStudio Module         |                                                         |
| directory_service | Directory Service Module    | Directory service binding type and status               |
| disk_report       | Disk Report Module          | Connected drive type, size, and OS SMART status         |
| displays_info     | Displays Information Module | Connected display info                                  |
| event             | Events Module               | Dashboard widget showing client messages                |
| fan_temps         | FanTemps Module             | Fan speeds and thermal sensor temperatures              |
| filevault_escrow  | FileVault 2 Escrow Module   |                                                         |
| filevault_status  | FileVault Status Module     |                                                         |
| findmymac         | Find My Mac Module          |                                                         |
| firmware_escrow   | FirmwareEscrow Module       |                                                         |
| fonts             | Fonts Module                |                                                         |
| gpu               | GPU Module                  | Video card information                                  |

"Update all the things!"

#### munkireport--php

Munki consists of client-side tools written largely in Python, and is available as open-source under the Apache 2 license.

| event            | Events Module             | Dashboard widget showing client messages                                                                 |
|------------------|---------------------------|----------------------------------------------------------------------------------------------------|
| fan_temps        | FanTemps Module           | Fan speeds and thermal sensor temperatures                                                               |
| filevault_escrow | FileVault 2 Escrow Module |                                                                                                    |
| filevault_status | FileVault Status Module   |                                                                                                    |
| findmymac        | Find My Mac Module        |                                                                                                    |
| firmware_escrow  | FirmwareEscrow Module     |                                                                                                    |
| fonts            | Fonts Module              |                                                                                                    |
| gpu              | GPU Module                | Video card information                                                                                   |
| gsx              | GSX Module                | Requires GSX account with Apple. See "GSX lookups" section in config.php for more configuration details. |
| nomebrew         | Homebrew Module           |                                                                                                    |
| nomebrew_info    | Homebrew Info Module      |                                                                                                    |
| nstallhistory    | Installhistory Module     | Apple and 3rd party install history                                                                      |
| inventory        | Inventory Module          |                                                                                                    |
| ocaladmin        | Localadmin Module         | Lists local admins configured on the client                                                              |
| ocation          | Location Module           | Requires external pinpoint project                                                                       |
| managedinstalls  | ManagedInstalls Module    | munki managed installs info                                                                              |
| munkiinfo        | Munkiinfo Module          | munki client configuration info                                                                          |
| munkireport      | Munkireport Module        |                                                                                                    |
| munkireportinfo  | MunkiReport Info Module   |                                                                                                    |
| network          | Network Module            |                                                                                                    |
| network_share    | Network Shares Module     |                                                                                                    |
| oower            | Power Module              |                                                                                                    |
| orinter          | Printer Module            |                                                                                                    |
| orofile          | Profile Module            |                                                                                                    |
| sccm_status      | SCCM Status Module        |                                                                                                    |
| security         | Security Module           |                                                                                                    |
| servermetrics    | Servermetrics Module      | OS X Server specific                                                                                     |
| service          | Service Module            | OS X Server specific                                                                                     |
| smart_stats      | SMART Stats Module        | Requires 3rd party smartmontools                                                                         |
| softwareupdate   | SoftwareUpdate Module     |                                                                                                    |
| imemachine       | Timemachine Module        |                                                                                                    |
| usb              | USB Module                |                                                                                                    |
| warranty         | Warranty Module           |                                                                                                    |
|                  |                           |                                                                                                    |

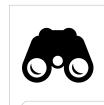

## taking a big step back.

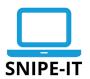

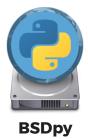

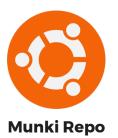

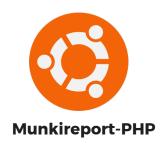

Client data is imported to Snipe-IT, or similar asset management db.

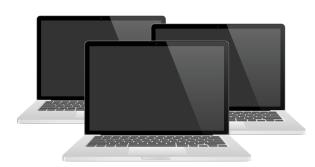

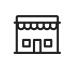

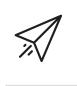

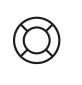

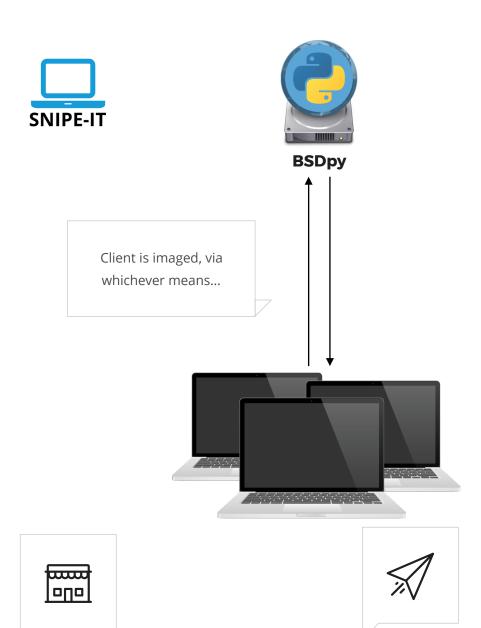

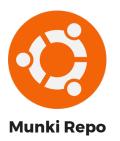

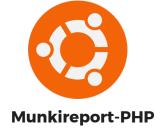

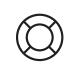

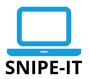

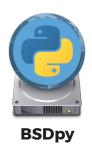

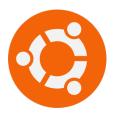

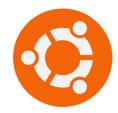

Munki Repo

**Munkireport-PHP** 

Client update requirements, pulls required applications and settings.

Client pushes information defined to report server.

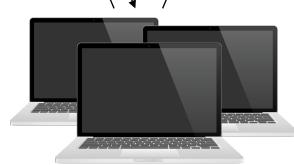

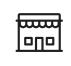

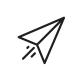

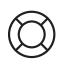

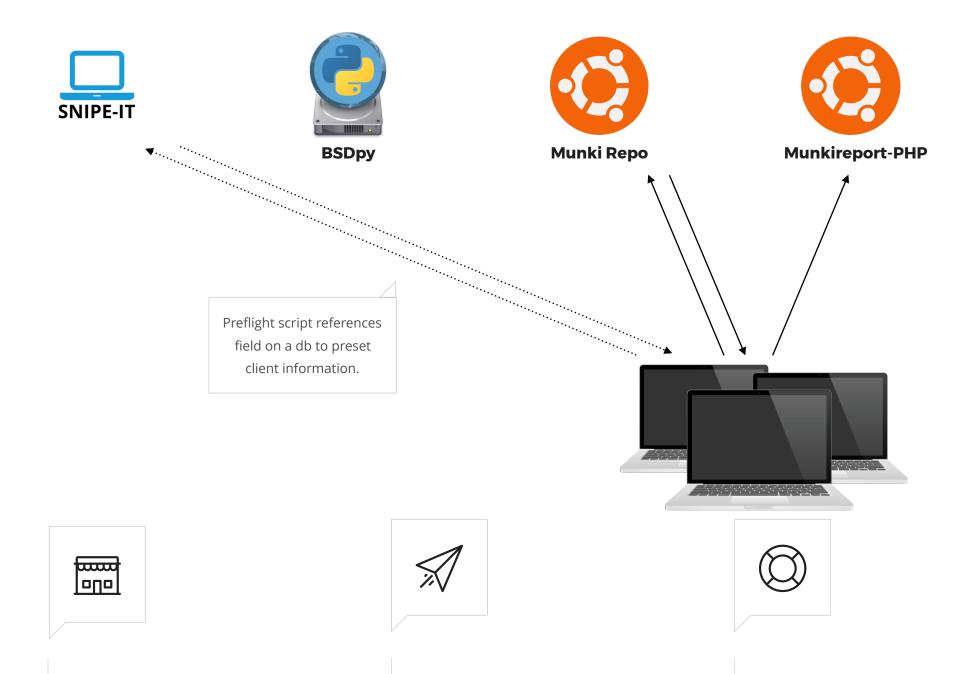

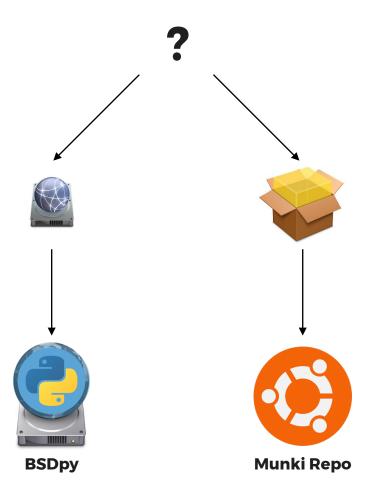

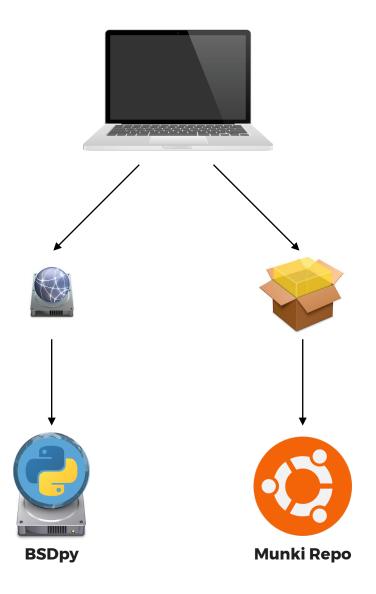

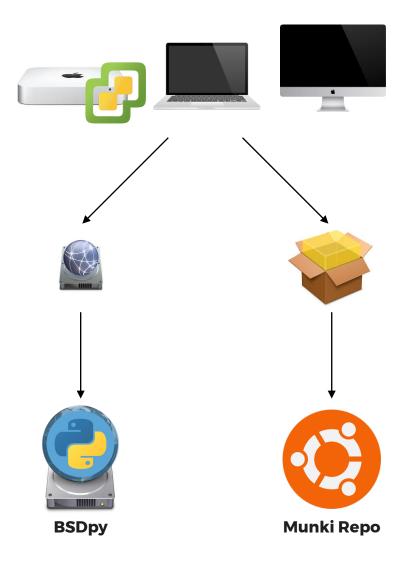

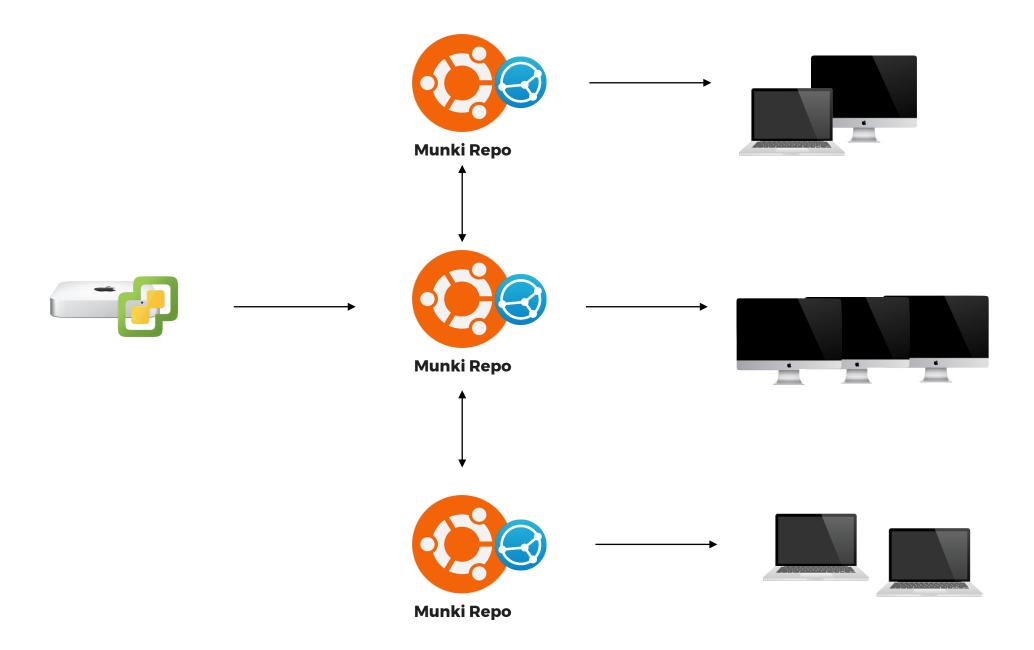

## macOS machine tools.

"The 'almost' bit."

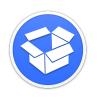

#### suspicious package

Do you know what files that OS X Installer package actually installs?

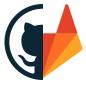

#### Git/Gitlab

App tracking, configuration changes, best practice.

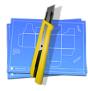

#### <u>packages</u>

Whenever you need to create an installation package or distribution for Mac OS X 10.5 or later...

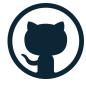

#### **FPM**

The goal of fpm is to make it easy and quick to build packages such as rpms, debs, OSX packages, etc.

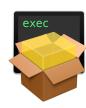

#### **Payload-Free Pkg Creator**

Uses AppleScript, shell scripting and pkgbuild behind the scenes to create payload-free packages.

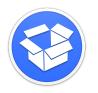

#### suspicious package

Do you know what files that OS X Installer package actually installs?

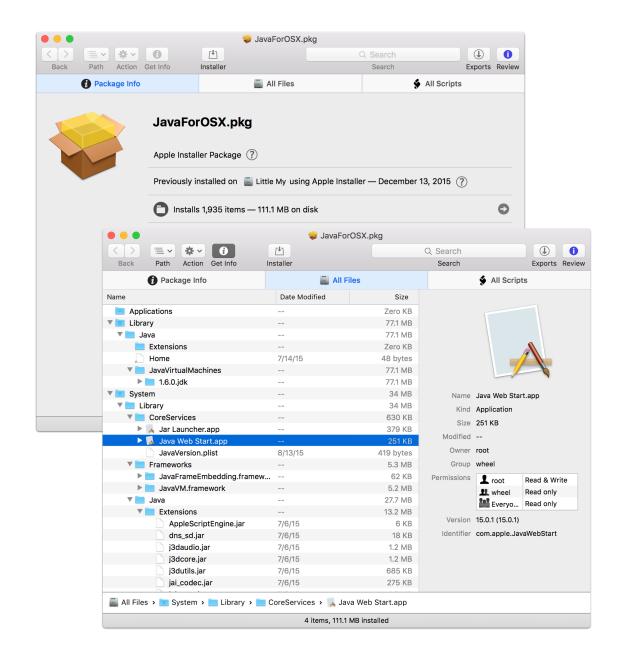

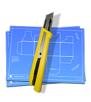

#### packages

Whenever you need to create an installation package or distribution for Mac OS X 10.5 or later...

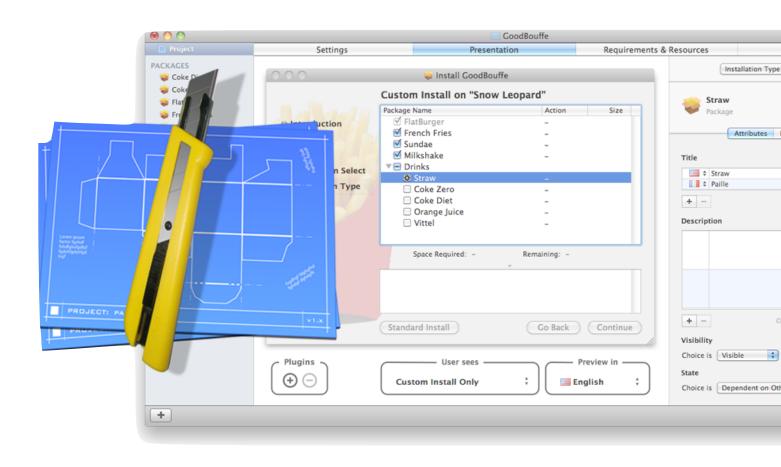

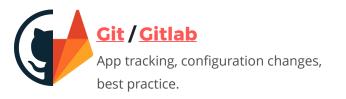

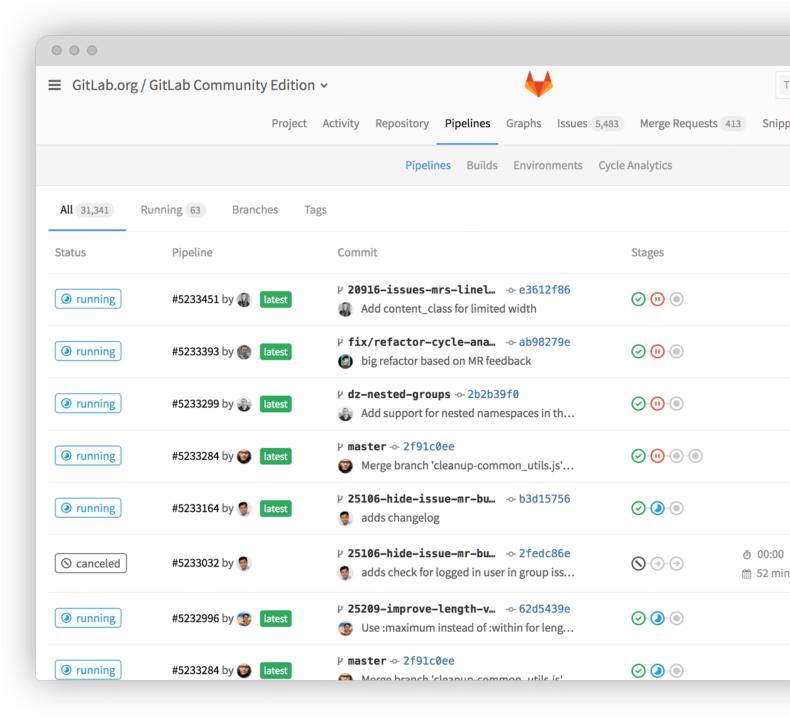

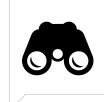

## projects worth looking into.

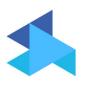

#### **Micro MDM**

An experimental project to build a Mobile Device Management server for Apple devices.

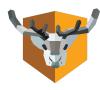

#### **NoMAD**

Full functionality of a bound Mac, without the bind.

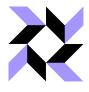

#### **OSQuery**

osquery allows you to easily ask questions about your Linux, Windows, and macOS infrastructure.

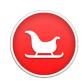

#### **Google Santa**

Google Santa is a binary whitelisting/blacklisting system for macOS.

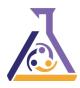

#### **Puppet**

With Puppet you know exactly what is going on with all your software, and you get the automation needed to drive change with confidence.

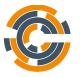

#### Chef

Chef lets you manage them all by turning infrastructure into code.

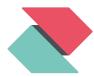

#### **Zentral**

Open source Framework and server solution to gather, process, and monitor system events and link them to an inventory.

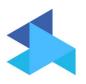

#### **Micro MDM**

An experimental project to build a Mobile Device Management server for Apple devices.

#### **Connecting to DEP**

Note: Bootstrapping management tools like Munki is probably the reason most of us want an MDM right now, but DEP is not necessary for MicroMDM to work. You can skip to the "Profiles and Applications Section" if you don't have a DEP account.

Got a DEP account? You can set up a virtual server for MicroMDM and sync your devices: https://github.com/micromdm/micromdm/wiki/Connect-MicroMDM-with-DEP

Once you're connected to DEP and can sync devices, you can assign a profile to them:

Sample profile.json. Note the list of serial numbers to assign the profile to.

```
"profile_name": "Test Profile",
    "url":"https://dev.micromdm.io/mdm/enroll",
    "await_device_configured":false,
    "is_mdm_removable":true,
    "department": "IT Department",
    "org_magic": "913FABBB-0032-4E13-9966-D6BBAC900331",
    "support_phone_number": "1-555-555-5555",
    "support_email_address": "org-email@example.com",
    "skip_setup_items": [ "Registration", "AppleID", "TOS"],
    "devices": ["SERIAL1","SERIAL2"]
}
```

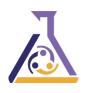

#### **Puppet**

With Puppet you know exactly what is going on with all your software, and you get the automation needed to drive change with confidence.

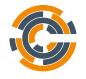

#### **Chef**

Chef lets you manage them all by turning infrastructure into code.

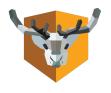

#### **NoMAD**

Full functionality of a bound Mac, without the bind.

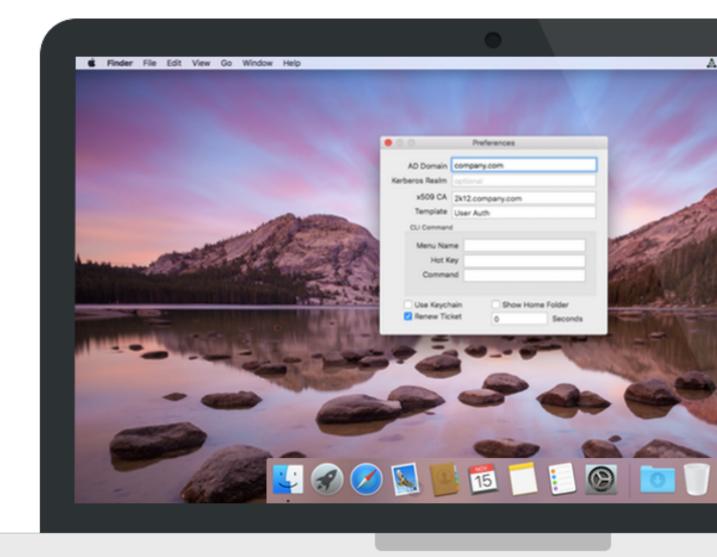

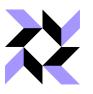

#### **OSQuery**

osquery allows you to easily ask questions about your Linux, Windows, and macOS infrastructure.

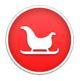

#### **Google Santa**

Google Santa is a binary whitelisting/blacklisting system for macOS.

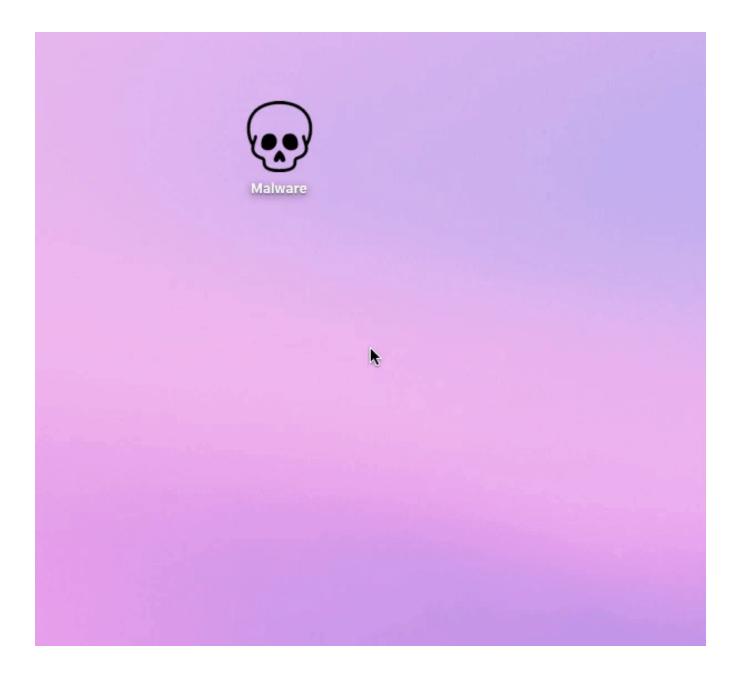

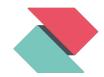

#### **Zentral**

Open source Framework and server solution to gather, process, and monitor system events and link them to an inventory.

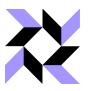

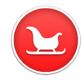

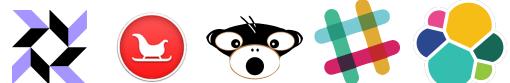

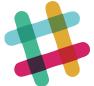

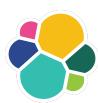

### Zentral - Event Processing

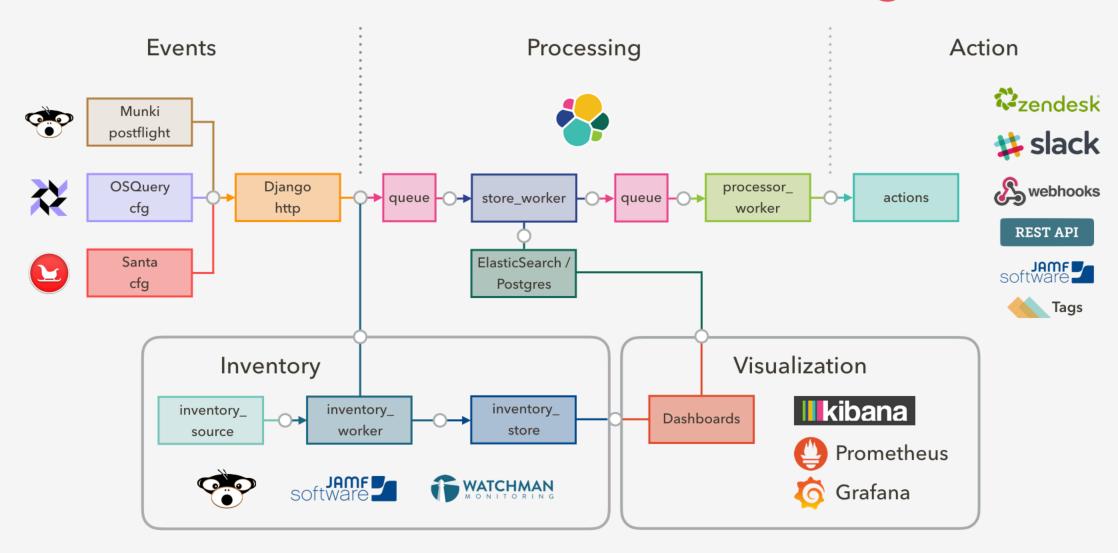

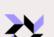

osquery

**Endpoint Security Tools** 

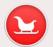

Google Santa

**Endpoint Managed Software Solutions** 

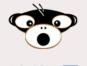

# slack

Munki

Casper Suite

Inventory, Events, Metrics

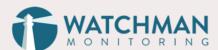

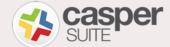

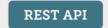

Sal

MDM

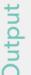

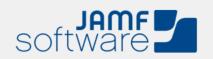

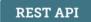

**Notifications** 

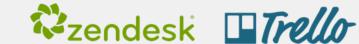

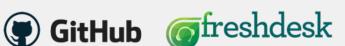

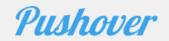

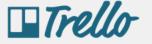

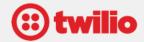

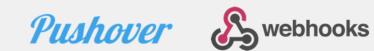

Sub-Systems

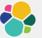

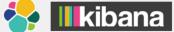

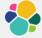

ElasticSearch

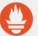

Prometheus

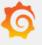

Grafana

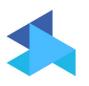

#### **Micro MDM**

An experimental project to build a Mobile Device Management server for Apple devices.

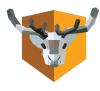

#### **NoMAD**

Full functionality of a bound Mac, without the bind.

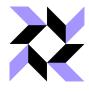

#### **OSQuery**

osquery allows you to easily ask questions about your Linux, Windows, and macOS infrastructure.

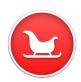

#### **Google Santa**

Google Santa is a binary whitelisting/blacklisting system for macOS.

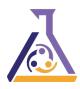

#### **Puppet**

With Puppet you know exactly what is going on with all your software, and you get the automation needed to drive change with confidence.

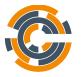

#### Chef

Chef lets you manage them all by turning infrastructure into code.

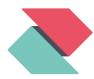

#### **Zentral**

Open source Framework and server solution to gather, process, and monitor system events and link them to an inventory.

### find us on slack.

macadmins.org

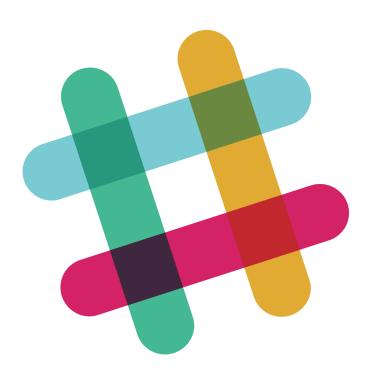

In summary...

## macOS, I use it where I must, otherwise I don't.

### the goals of this talk.

#### **HIGH LEVEL OVERVIEW**

Approach open source tools in a way that is accessible for new administrators, small shops, folks that cannot go the paid route or are simply interested in what other tools might be out there.

#### **GLEAN SOMETHING NEW**

I hope you leave with an idea, a thought, workflow modification, resource or a tool you didn't have before this session.

# that's about all.

"Questions?"

## referenced projects.

#### **Snipe-IT**

Snipe-IT lets your admins work together to track assets, software, accessories and consumables all in one place.

#### **osTicket**

Easily scale and streamline your customer service and drastically improve your customer's experience.

#### **Web Help Desk**

Delivers simplicity and automation to streamline help desk ticketing and IT asset management.

#### <u>Imagr</u>

Imagr is an application designed to be run from a NetInstall environment created with AutoNBI.

#### **NBICreator**

NBICreator is a NetInstall image creation tool for OS X written in Objective-C.

#### **ImagrAdmin**

ImagrAdmin is a GUI application for macOS to update and create configuration plists for Imagr.

#### **AutolmagrNBI**

An app that automates the creation of NetBoot Images for use with Imagr.

#### **AutoNBI**

A tool to automate the building and customization of Apple NetInstall Images.

#### **BSDpy**

BSDPy is a platform-independent Apple NetBoot (BSDP) service Apple Mac NetBoot functionality, without macOS.

#### <u>munki</u>

Munki is a set of tools that, used together with a webserver-based repository of pkgs, can deploy software to macOS.

#### **Munkireport-PHP**

Munkireport-php is a reporting client for munki.

#### **Micro MDM**

An experimental project to build a Mobile Device Management server for Apple devices.

## referenced projects, cont'd.

#### **Custom preflight scripts**

Munki configuration using a preflight script to get the newest config information from your repo.

#### **Google Santa**

Google Santa is a binary whitelisting/blacklisting system for macOS.

#### **OSQuery**

osquery allows you to easily ask questions about your Linux, Windows, and macOS infrastructure.

#### **Zentral**

Open source Framework and server solution to gather, process, and monitor system events and link them to an inventory.

#### **Syncthing**

Syncthing replaces proprietary sync and cloud services with something open, trustworthy and decentralized.

#### **Puppet**

With Puppet you know exactly what is going on with all your software.

#### **Chef**

Chef lets you manage them all by turning infrastructure into code.

#### **Git/Gitlab**

App tracking, configuration changes, best practice.

#### suspicious package

Do you know what files that OS X Installer package actually installs?

#### **packages**

Whenever you need to create an installation package or distribution for Mac OS X 10.5 or later...

#### **Payload-Free Pkg Creator**

Uses AppleScript, shell scripting and pkgbuild behind the scenes to create payload-free packages.

#### **NGINX**

nginx [engine x] is an HTTP and reverse proxy server, a mail proxy server, and a generic TCP/UDP proxy server. end presentation